# **UNIVERSIDADE FEDERAL DO PELOTAS CENTRO DE LETRAS E COMUNICAÇÃO CURSO DE JORNALISMO**

**Guia**

**Sistemas de Gerenciamento de Conteúdos**

## **Autor: Calvin da Silva Cousin Orientação: Profª Drª Sílvia Porto Meirelles Leite**

### SUMÁRIO

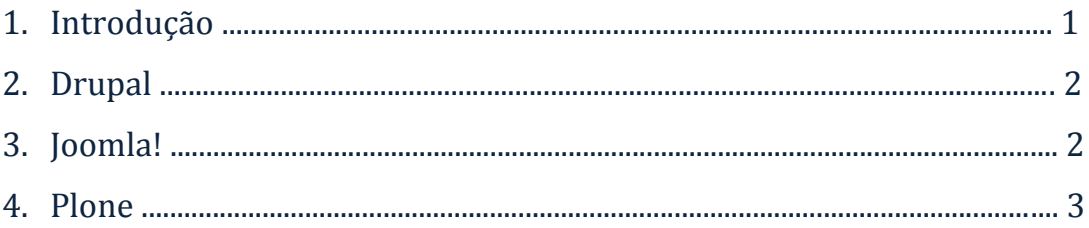

#### 1. Introdução

Este guia tem por objetivo apontar alguns Sistemas de Gerenciamento de Conteúdos (SGCs) disponíveis na web. Para SCHWINGEL (2012), SGCs são "sistemas informáticos, utilizados de forma genérica no ciberespaço, que compreendem a edição, o armazenamento, a disseminação e o controle de versões dos conteúdos publicados", que surgiram para suprir a necessidade dos jornalistas de produzirem informação sem possuir conhecimento aprofundado de HTML. Dois dos SGCs mais conhecidos e utilizados (talvez por seu fácil manuseio) são o Blogger e o WordPress, enquanto os que terão suas características exploradas no guia são o Drupal, o Joomla! e o Plone.

### 2. Drupal (drupal.org)

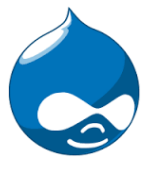

Plataforma dinâmica que possibilita as funções usuais de SGCs, o Drupal permite que os membros publiquem histórias, blogs, enquetes, imagens e fóruns disponíveis em temas diversos, que também podem ser desenvolvidos pelos usuários. Sendo um projeto de software livre (e disponível em diversas línguas, inclusive português), qualquer pessoa pode propor mudanças no projeto principal, que é gratuito para download e uso. O trabalho colaborativo e o compartilhamento de informação de forma aberta são encorajados pela companhia, sendo que os administradores das páginas têm o poder de gerenciar suas contas e explorar as de outras pessoas. Embora possua núcleo leve e sistema relativamente intuitivo, o Drupal é mais complicado de instalar e manusear do que SGCs como o WordPress.

3. Joomla! (joomla.org)

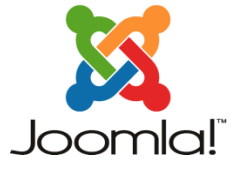

Ferramenta para o desenvolvimento de lojas virtuais, blogs, portais de notícias e catálogos, o Joomla! é um dos principais SGCs de código aberto da atualidade, sendo utilizado para a criação de mais de 3% das páginas disponíveis na web, incluindo sites como o da Universidade de Harvard, Citibank, eBay, McDonald's e Sony. Disponível para download em 64 idiomas, o SGC apresenta um esqueleto simples que pode ser altamente modificado e possui mais de meio milhão de contribuintes ativos que podem interagir uns com os outros, facilitando o manuseio por parte dos usuários menos experientes. Além das funções básicas para publicação e gestão de

informações, o Joomla! permite a edição de espaço para banners e propagandas, a consulta das estatísticas do usuário e a busca otimizada por qualquer palavra registrada no núcleo do sistema. O sistema facilita a autoatualização, as pesquisas e o gerenciamento de mídias e contatos.

4. Plone (plone.org)

Disponível em mais de 40 línguas, o Plone é um SGC disponível para download e instalação tanto para Windows quanto Mac e Linux. Desenvolvido em código aberto, é totalmente gratuito e, assim como o Joomla!, facilita o auxilia entre usuários. Considerada uma das plataformas mais seguras para se trabalhar, o Plone apresenta, além das características apresentadas por outros SGCs como o Blogger, um fluxo de conteúdo que pode ser editado, fáceis opções de design e inúmeras possibilidades de expansão (customização) para as páginas. Com a plataforma, também é possível editar as configurações de usuário e gerenciar mais de um site ao mesmo tempo.